## Package 'personr'

October 14, 2022

Type Package

Title Test Your Personality

Version 1.0.0

Author Renfei Mao

Maintainer Renfei Mao <renfeimao@gmail.com>

Description An R-package-version of an open online science-based personality test from <<https://openpsychometrics.org/tests/IPIP-BFFM/>>, providing a better-designed interface and a more detailed report. The core command launch\_test() opens a personality test in your browser, and generates a report after you click ``Submit''. In this report, your results are compared with other people's, to show what these results mean. Other people's data is from <[https://openpsychometrics.org/\\_rawdata/BIG5.zip](https://openpsychometrics.org/_rawdata/BIG5.zip)>.

#### URL <https://github.com/flujoo/personr>

License GPL-2 Encoding UTF-8 LazyData true Imports ggplot2, rlang, rmarkdown, shiny, stats, utils, whisker Suggests testthat **Depends**  $R$  ( $>= 2.10$ ) RoxygenNote 7.1.0 NeedsCompilation no Repository CRAN

Date/Publication 2020-06-24 11:00:02 UTC

### R topics documented:

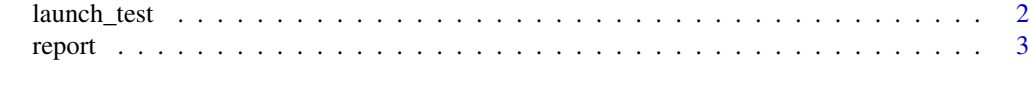

**Index** [4](#page-3-0)

<span id="page-1-1"></span><span id="page-1-0"></span>

#### Description

Launch a personality test and get a report.

#### Usage

launch\_test(path)

#### Arguments

path A string to set where to store your test report.

#### Details

The test is called "Big Five Personality Test" and is from [https://openpsychometrics.org/](https://openpsychometrics.org/tests/IPIP-BFFM/) [tests/IPIP-BFFM/](https://openpsychometrics.org/tests/IPIP-BFFM/).

After you finish and submit your responses, a report will generate in your path.

#### Value

No return value, a Shiny app is launched, and two files named "report.Rmd" and "report.html" generates in your path after you click the "Submit" button in the app.

#### See Also

[report](#page-2-1) for generating report without calling launch\_test.

#### Examples

```
if (interactive()) {
 launch_test(path = tempdir())
}
```
<span id="page-2-1"></span><span id="page-2-0"></span>

#### Description

Generate a personality test report without launching the test.

#### Usage

```
report(responses, path)
```
#### Arguments

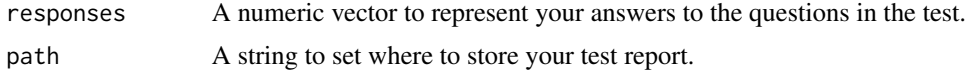

#### Details

report will be automatically called after you call launch\_test and submit your responses.

The report summaries your test results, and compares them to other people's to tell you what the results mean.

#### Value

No return value, two files named "report.Rmd" and "report.html" generates in your path.

#### See Also

[launch\\_test](#page-1-1) to launch the personality test.

#### Examples

```
if (interactive()) {
 # a numeric vector representing your responses to the test
 rs <- rep(1, 50)
 # generate report
 path <- tempdir()
 report(rs, path)
}
```
# <span id="page-3-0"></span>Index

launch\_test, [2,](#page-1-0) *[3](#page-2-0)*

report, *[2](#page-1-0)*, [3](#page-2-0)